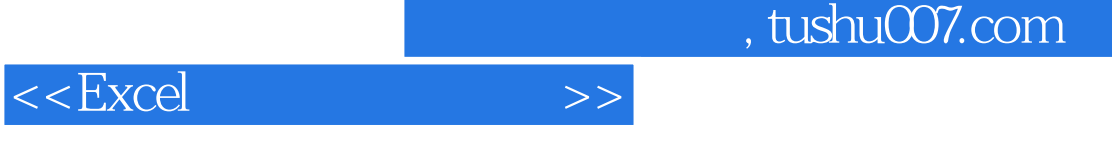

 $<<$ Excel  $>>$ 

- 13 ISBN 9787509513224
- 10 ISBN 7509513227

出版时间:2009-6

页数:177

PDF

更多资源请访问:http://www.tushu007.com

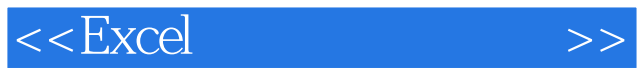

 $\,$  Excel

 $\,$  Excel  $\,$ 

长期的人员,但是我们是我们的是我们的人<mark>Excel</mark>进行日常的会计账务数据。

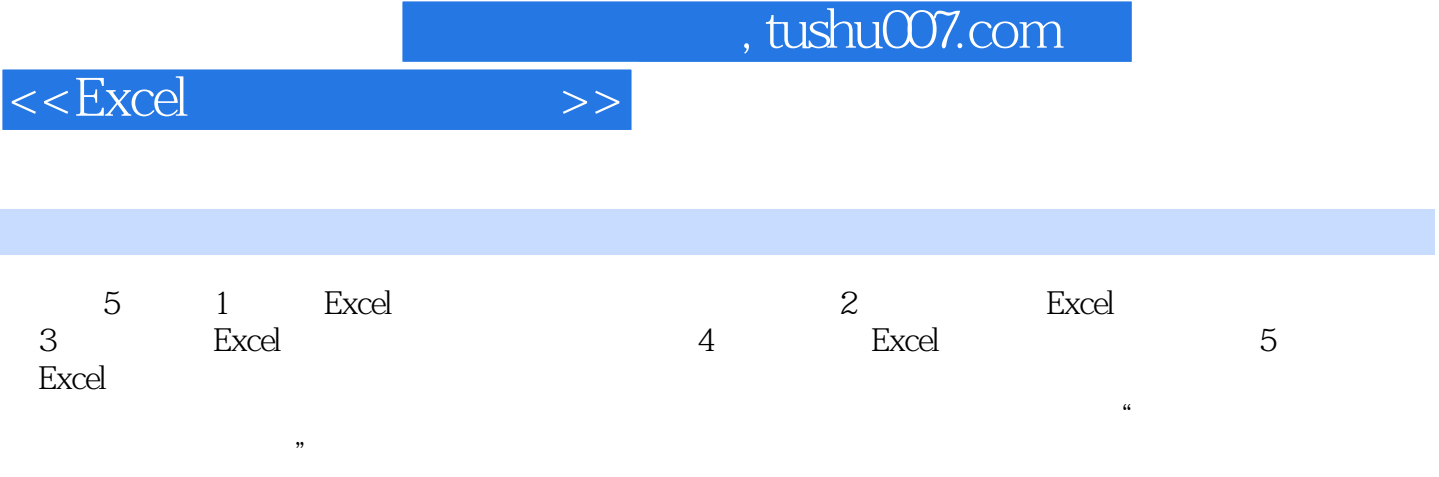

 $<<\!\!{\rm Excel}\qquad \qquad \mbox{>>}$ 

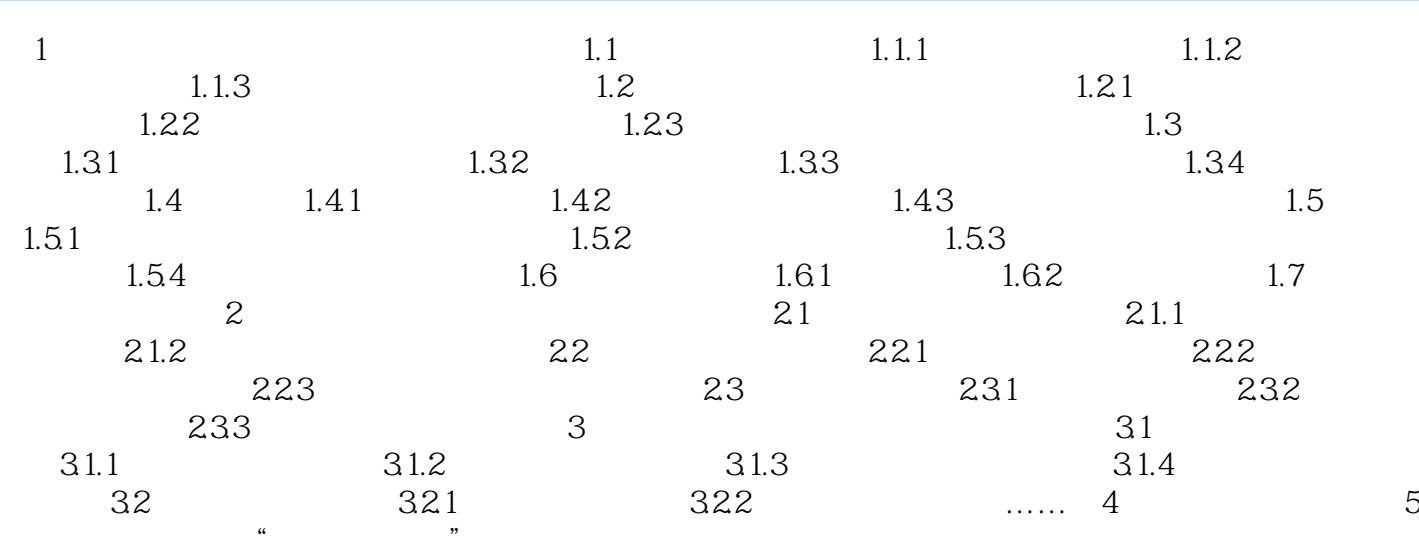

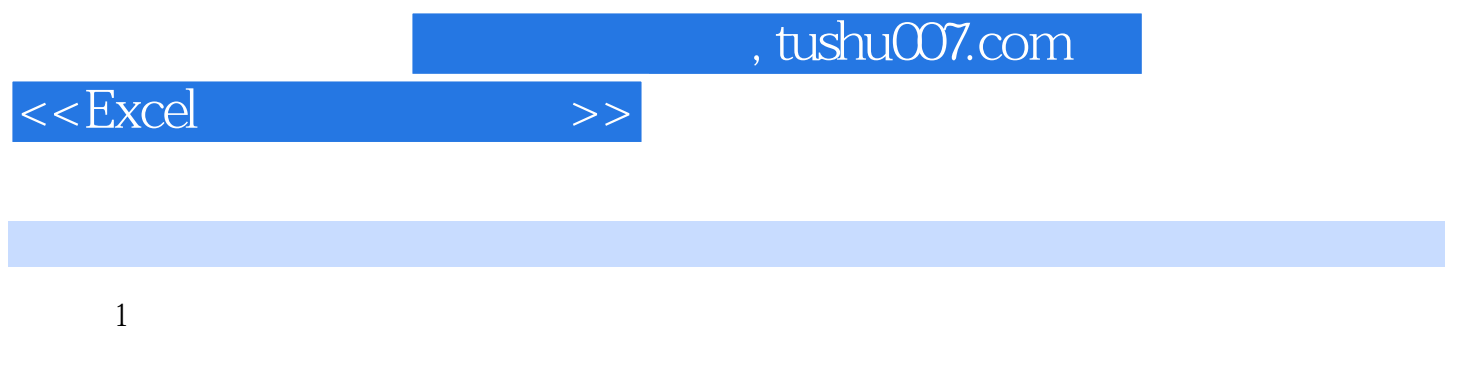

 $\Xi$ xcel

 $1.1$ 

……

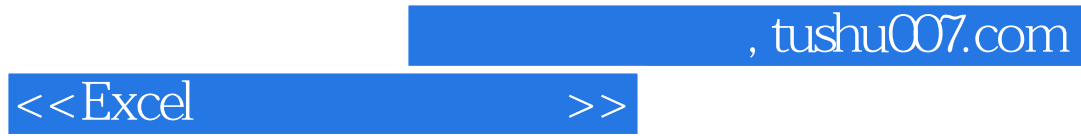

本站所提供下载的PDF图书仅提供预览和简介,请支持正版图书。

更多资源请访问:http://www.tushu007.com